# **Distribution EOLE - Tâche #13422**

Scénario # 13504 (Terminé (Sprint)): Documenter le module Sphynx 2.5.2

# **Documenter l'absence du mode database : intro et gen\_config**

07/10/2015 12:02 - Gérald Schwartzmann

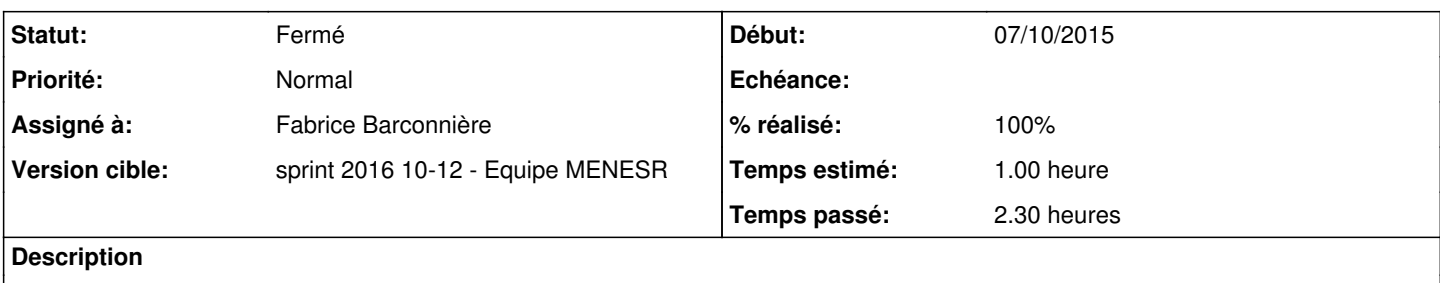

#### **Historique**

#### **#1 - 08/10/2015 09:59 - Scrum Master**

*- Statut changé de Nouveau à En cours*

#### **#2 - 08/10/2015 09:59 - Scrum Master**

*- Assigné à mis à Gérald Schwartzmann*

### **#3 - 09/10/2015 08:50 - Fabrice Barconnière**

#### Proposition de doc :

Le mode VPN database n'est plus supporté ni disponible à partir de la version 2.5.1 des modules EOLE Amon et Sphynx.

Comme il est indiqué [ici,](http://eole.ac-dijon.fr/documentations/2.4/completes/HTML/ModuleSphynx/co/01_rvp.html) un serveur Sphynx en mode fichier plat continuera à communiquer avec des serveurs distants configuré en mode database. La transition pourra se faire progressivement. À l'occasion d'une nouvelle mise en place du VPN sur un serveur distant (version inférieure à 2.5.1), il faudra impérativement configurer la mode database à non auparavant.

#### **#4 - 09/10/2015 14:36 - Scrum Master**

*- Statut changé de En cours à Nouveau*

### **#5 - 09/10/2015 14:36 - Scrum Master**

*- Assigné à Gérald Schwartzmann supprimé*

#### **#6 - 09/10/2015 14:39 - Scrum Master**

*- Tâche parente changé de #13409 à #13504*

## **#7 - 14/03/2016 09:44 - Scrum Master**

*- Statut changé de Nouveau à En cours*

## **#8 - 14/03/2016 09:44 - Scrum Master**

*- Assigné à mis à Fabrice Barconnière*

## **#9 - 15/03/2016 11:40 - Gérald Schwartzmann**

*- Restant à faire (heures) changé de 1.0 à 0.5*

#### **#10 - 15/03/2016 11:40 - Gérald Schwartzmann**

Sphynx

Dans l'intro de la doc du module Sphynx 2.5.2

<http://eole.ac-dijon.fr/documentations/2.5/completes/beta/ModuleSphynx/co/07-changements.html>

Suppression du mode database et donc de l'onglet Rvp en mode normal: <http://eole.ac-dijon.fr/documentations/2.5/completes/beta/ModuleSphynx/co/22-ConfigurationNormal.html>

En mode expert

Changement de la capture d'écran qui ne comporte plus la variable mode database [http://eole.ac-dijon.fr/documentations/2.5/completes/beta/ModuleSphynx/co/01\\_rvp.html](http://eole.ac-dijon.fr/documentations/2.5/completes/beta/ModuleSphynx/co/01_rvp.html) Adaptation du texte concernant la configuration des tunnels [http://eole.ac-dijon.fr/documentations/2.5/completes/beta/ModuleSphynx/co/01\\_rvp.html#cdN34](http://eole.ac-dijon.fr/documentations/2.5/completes/beta/ModuleSphynx/co/01_rvp.html#cdN34)

Amon

Dans l'intro de la doc du module Amon 2.5.1 <http://eole.ac-dijon.fr/documentations/2.5/completes/beta/ModuleAmon/co/07-changements.html>

En mode normal

Changement de la capture d'écran qui ne comporte plus la variable mode database [http://eole.ac-dijon.fr/documentations/2.5/completes/beta/ModuleAmon/co/01\\_rvp.html](http://eole.ac-dijon.fr/documentations/2.5/completes/beta/ModuleAmon/co/01_rvp.html) Adaptation du texte concernant la configuration des tunnels [http://eole.ac-dijon.fr/documentations/2.5/completes/beta/ModuleAmon/co/01\\_rvp.html#scN49](http://eole.ac-dijon.fr/documentations/2.5/completes/beta/ModuleAmon/co/01_rvp.html#scN49)

En mode expert

Changement de la capture d'écran qui ne comporte plus la variable mode database [http://eole.ac-dijon.fr/documentations/2.5/completes/beta/ModuleAmon/co/01\\_rvp\\_1.html](http://eole.ac-dijon.fr/documentations/2.5/completes/beta/ModuleAmon/co/01_rvp_1.html) Adaptation du texte concernant la configuration des tunnels [http://eole.ac-dijon.fr/documentations/2.5/completes/beta/ModuleAmon/co/01\\_rvp\\_1.html#qdN49](http://eole.ac-dijon.fr/documentations/2.5/completes/beta/ModuleAmon/co/01_rvp_1.html#qdN49)

#### **#11 - 15/03/2016 11:44 - Gérald Schwartzmann**

*- % réalisé changé de 0 à 100*

## **#12 - 16/03/2016 09:32 - Scrum Master**

*- Statut changé de En cours à Résolu*

#### **#13 - 18/03/2016 08:50 - Fabrice Barconnière**

*- Restant à faire (heures) changé de 0.5 à 0.0*

OK

## **#14 - 18/03/2016 09:42 - Scrum Master**

*- Statut changé de Résolu à Fermé*